## Parants/LC's,

I am excited to start implementing and utilizing the Utah Compose program. I think this will be a great way for you to have your student share their work with me. Working in an Online School provides a great opportunity for 1:1 with your child – however, when it comes to Writing, having only 1 work sample can leave you guessing on how your child is doing in comparison to other students. By having students submit written work through Utah Compose, we will be: making available student work samples, utilizing a possible tool for assessing, sharing student work with a teacher, helping the student achieve at higher levels and familiarizing your student with the platform he/she will later use for standardized testing.

PLEASE UNDERSTAND: I am asking you to submit a wide variety of work samples and writing forms. This program IS NOT designed to give an accurate score on all of these types of writing. Do NOT stress if the computerized program is giving your student low scores for a submission on forms such as poetry, letters, single paragraphs etc. This program is however developed to score full essays, such as persuasive essays, research reports and so forth. You can plan to use this program as a TOOL in assessing your child's work. Your Learning Coach Guide should continue to be your main source of assessing your child's written work.

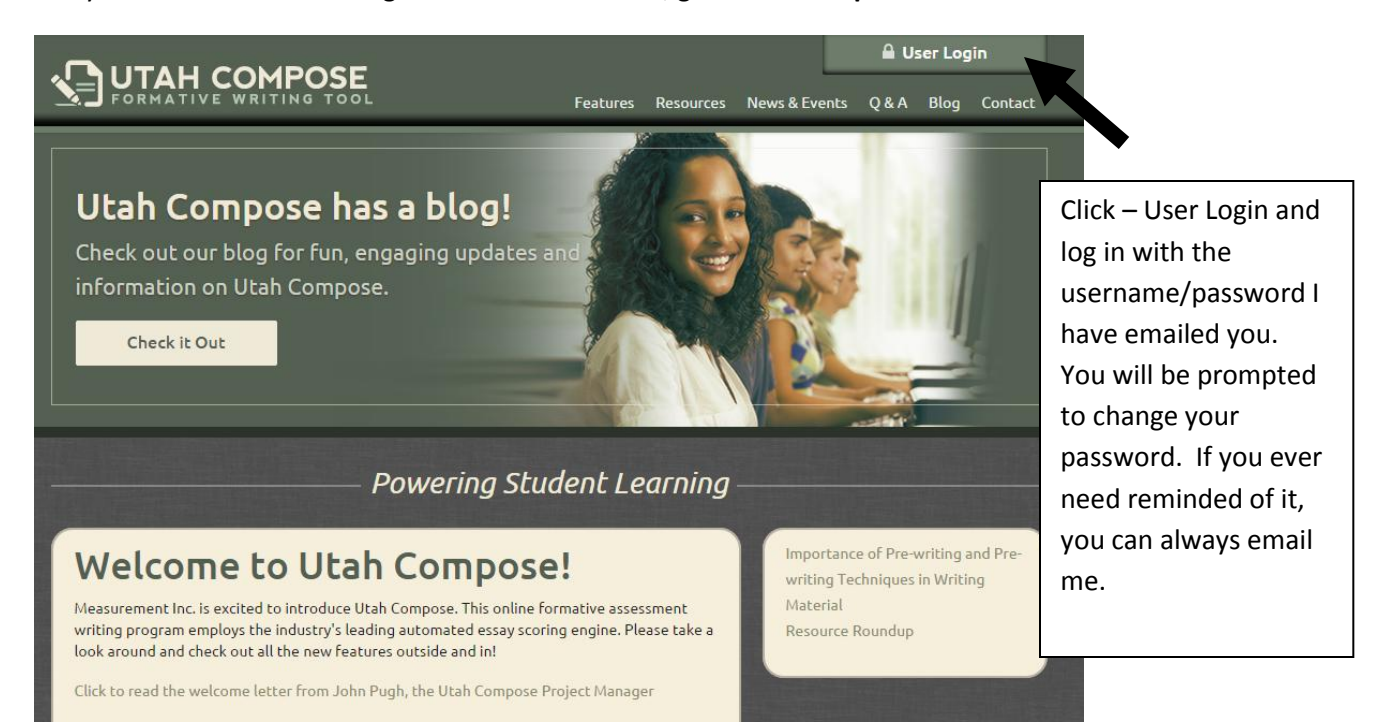

O'kay – let's look at how to log in and submit: First, go to **utahcompose.com**

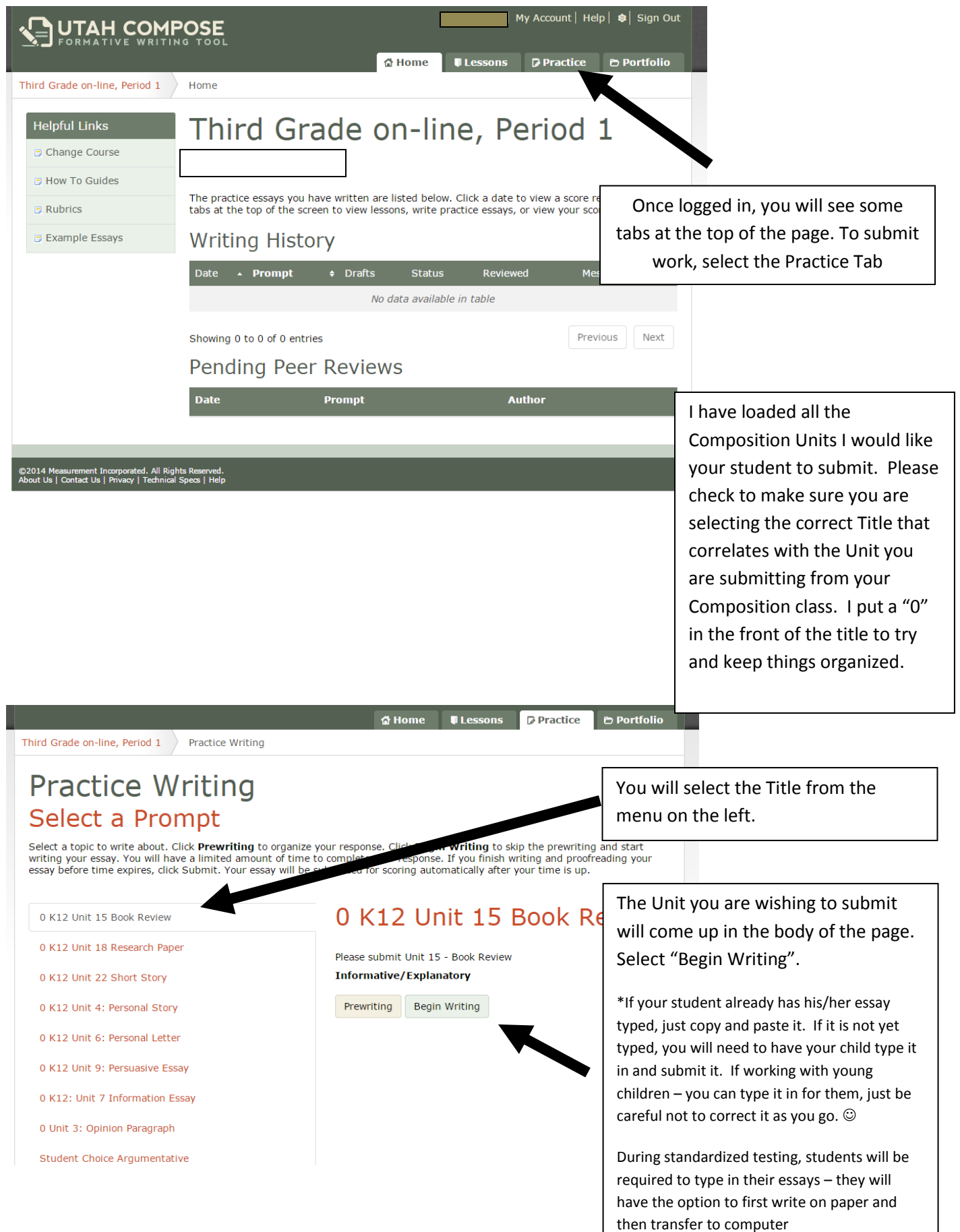